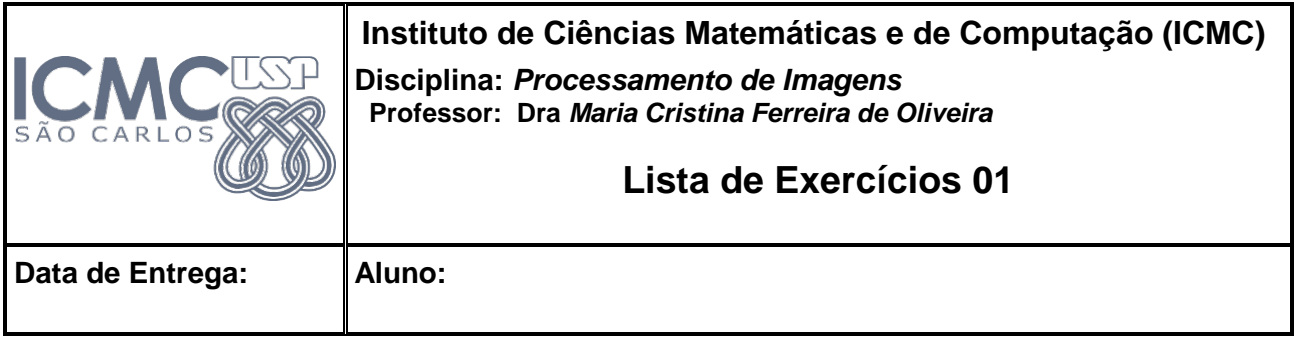

## **Formato PGM**

**Exercício prático 1**: Escreva um programa que receba como parâmetro o nome de um arquivo PGM (*Portable Gray Map*) (ver [http://netpbm.sourceforge.net/doc/pgm.html\)](http://netpbm.sourceforge.net/doc/pgm.html), inverta a imagem em relação aos tons de cinza e salve o resultado em outro arquivo. Seu programa deve usar instruções de leitura e escritura de arquivos *standard* da linguagem escolhida.

## **Entregar (fazer upload na área da disciplina no Stoa) um arquivo zipado chamado <seu-nrousp>Tarefa1, contendo:**

- 1. O código fonte (c/c++, java, matlab/octave, python)
- 2. A imagem original PGM e a imagem de saída
- 3. O arquivo readme.txt com as instruções da execução do seu código

Prazo para entrega: 2-03-2016

**SUCESSO!**